## ExtraView User Signature Template

Sign within the border below, scan this page and crop within the lines of the border.

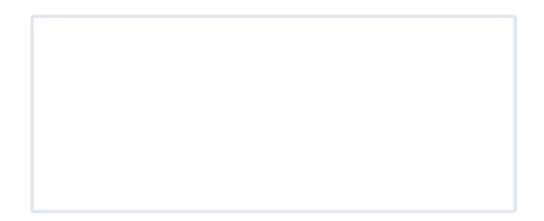